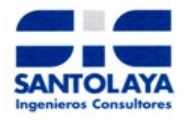

Meshing para muros con vigas de distinta altura:

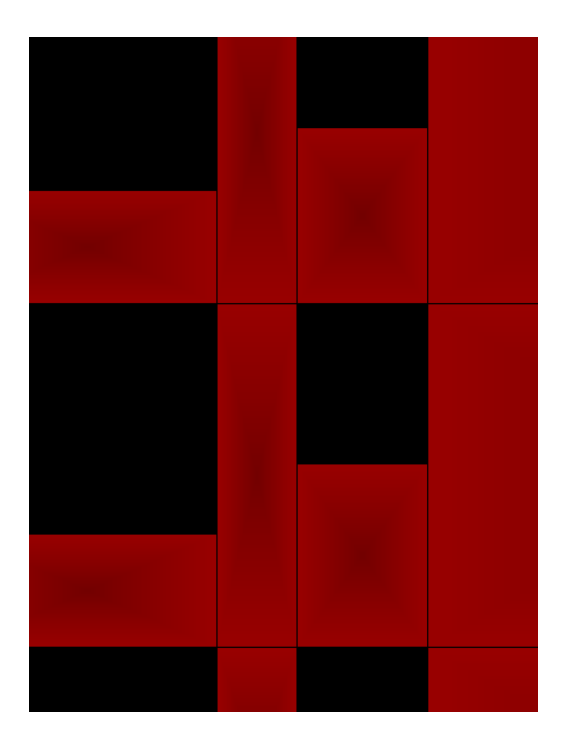

1) Hacer este meshing:

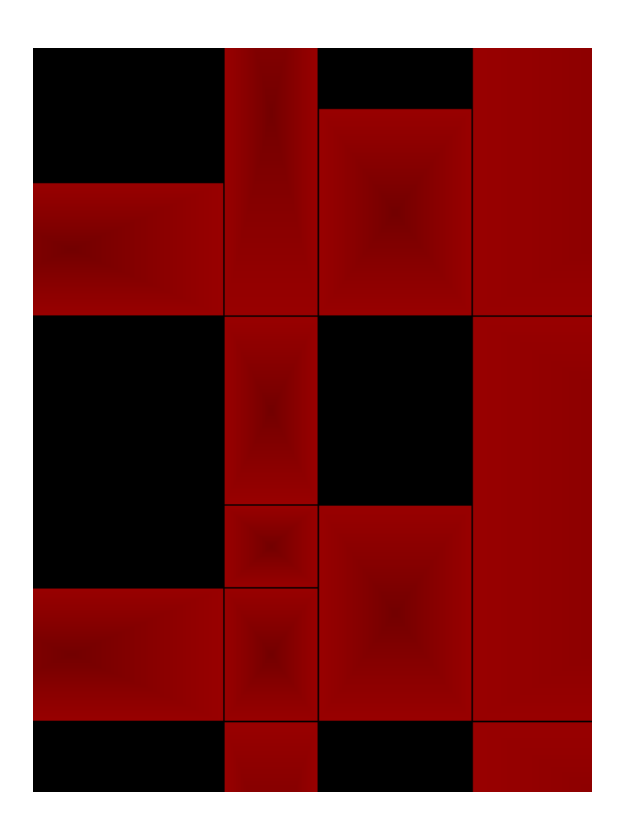

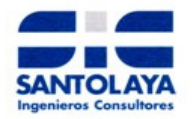

2) Con la herramienta reshape<br>al punto superior:

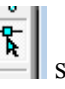

 $\left|\frac{\overline{a}}{\overline{b}}\right|$  se toma el punto que aparece indicado y se lleva

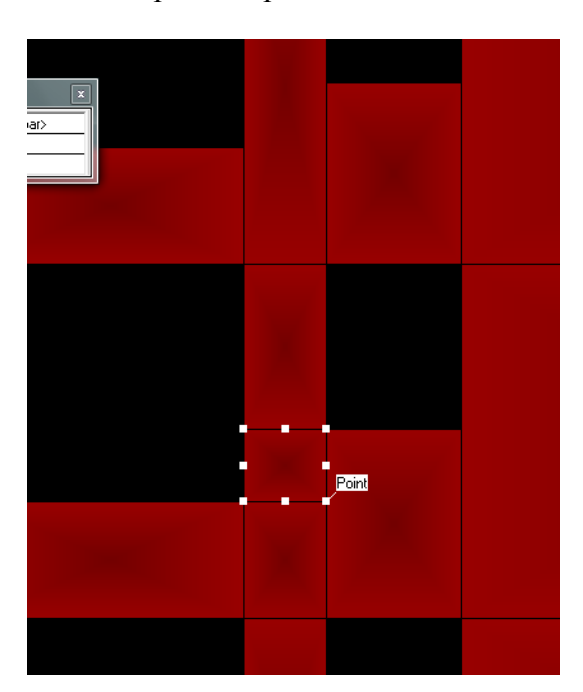

## Y queda

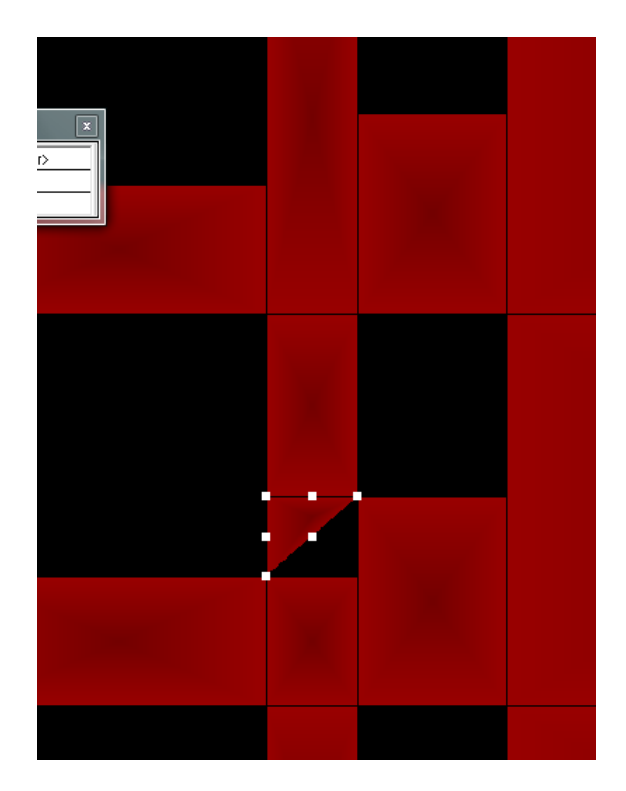

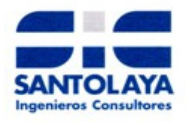

3) Luego hacemos lo siguiente:

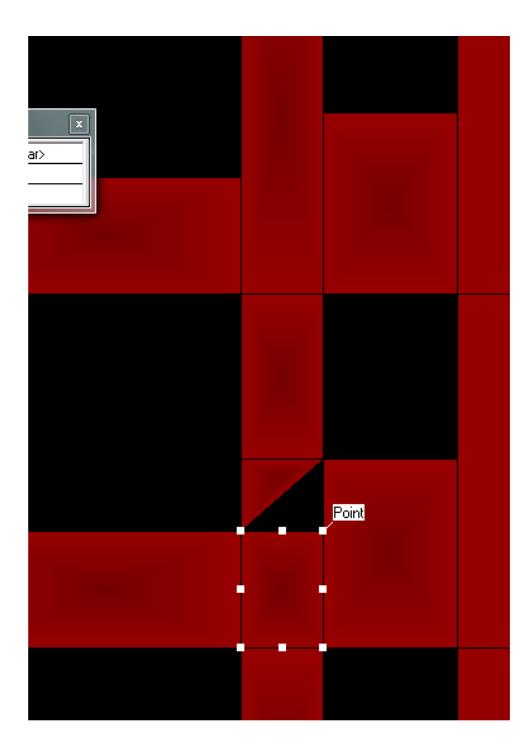

Y queda

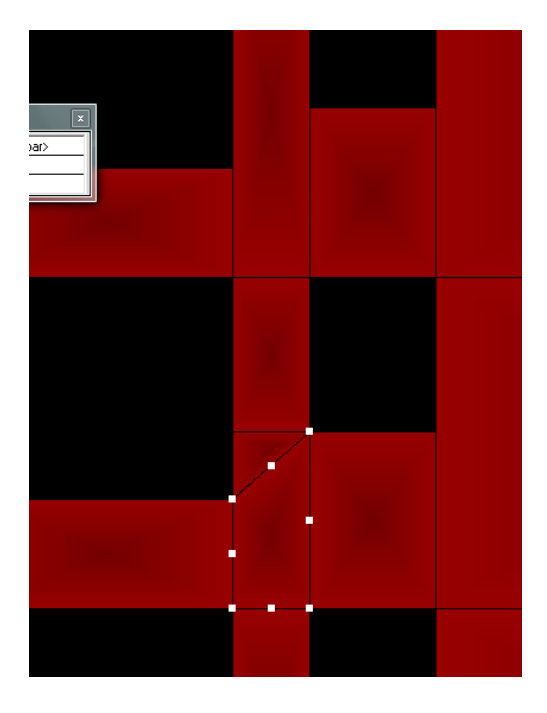

4) Luego de esto se borran las mochetas en los pisos superiores y se replica lo que acabamos de hacer, para no tener que hacer eso en todos los pisos.